# **BeingCollaboration**

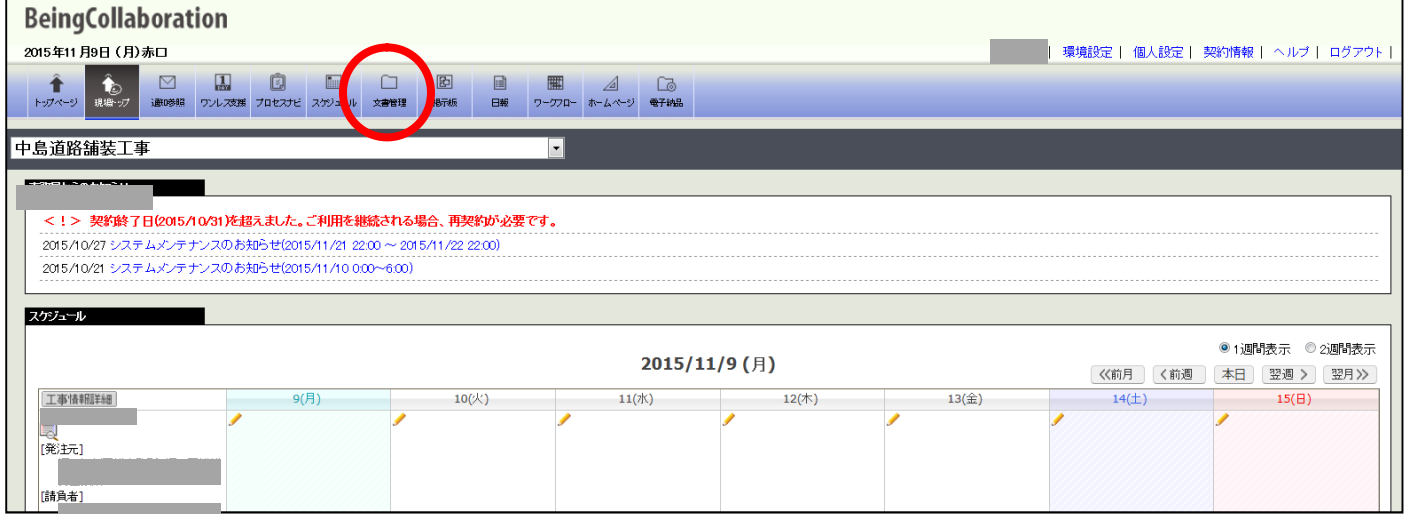

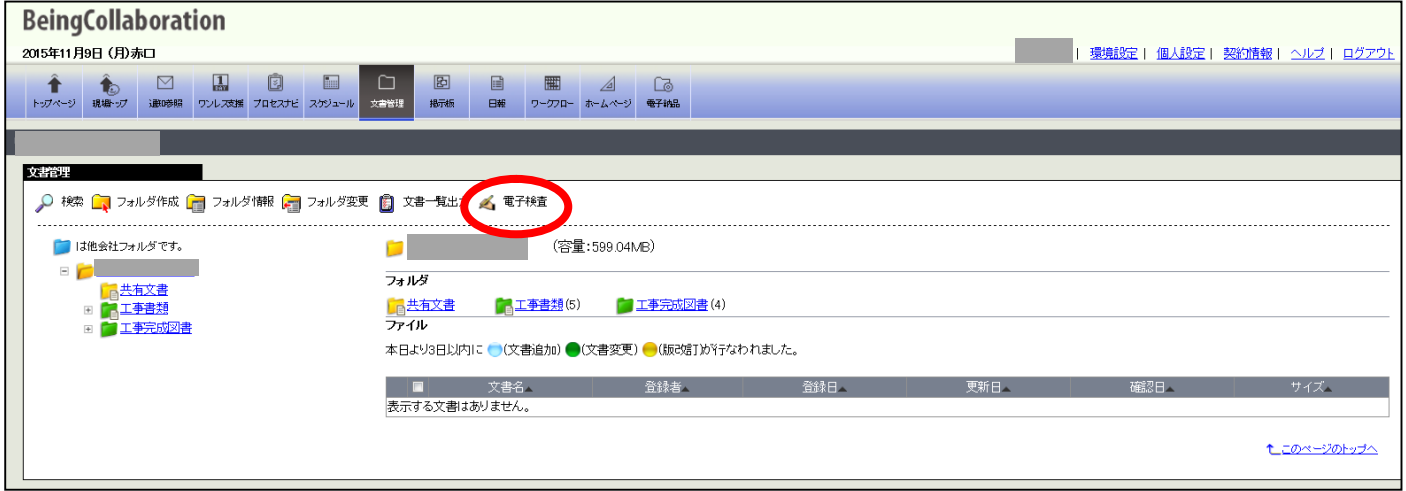

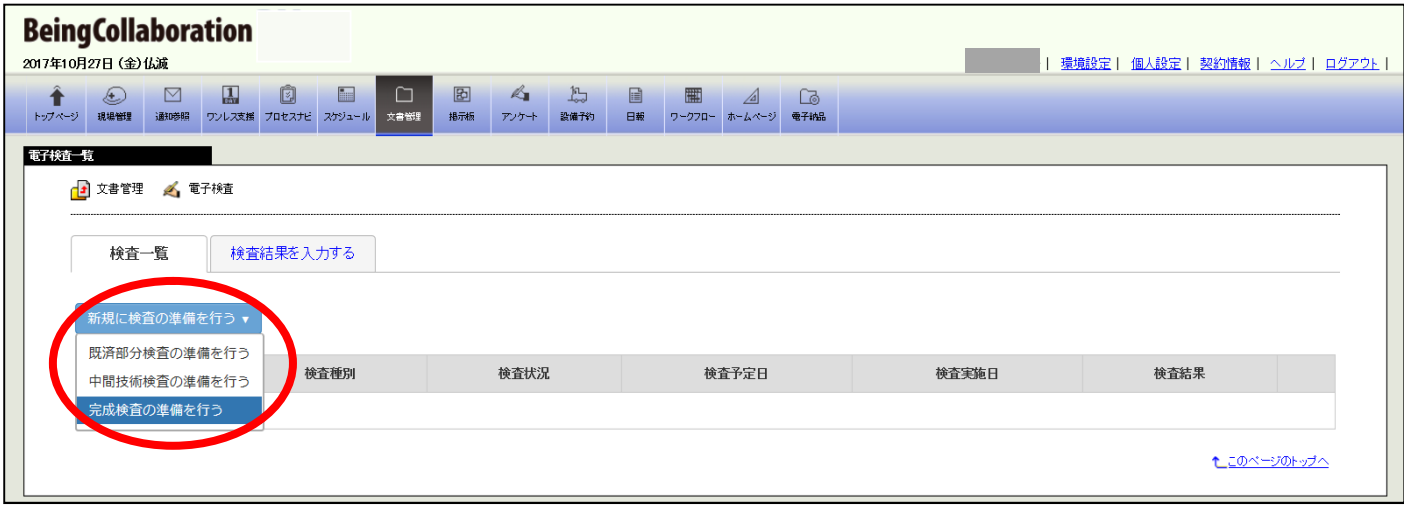

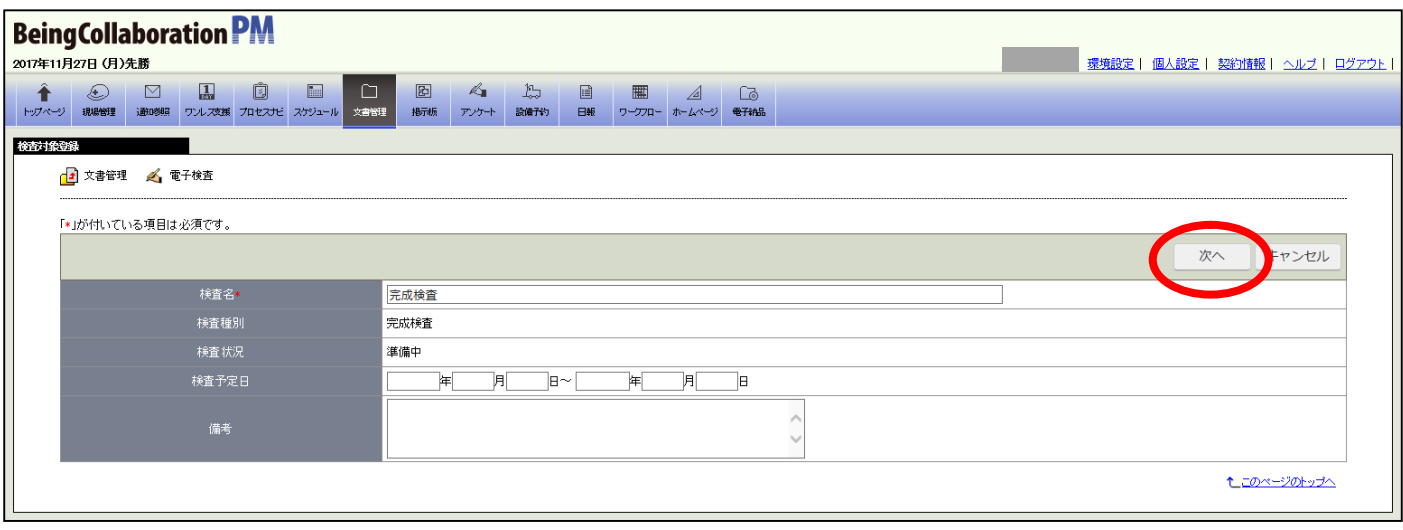

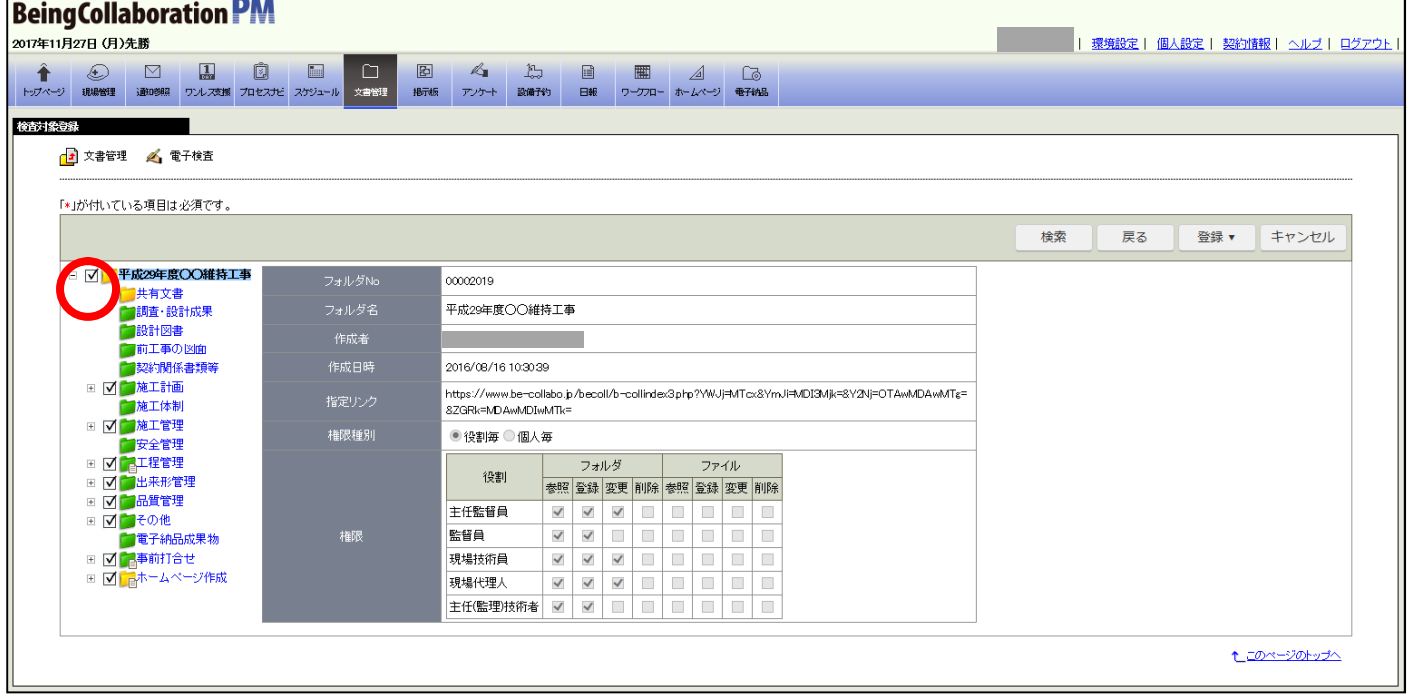

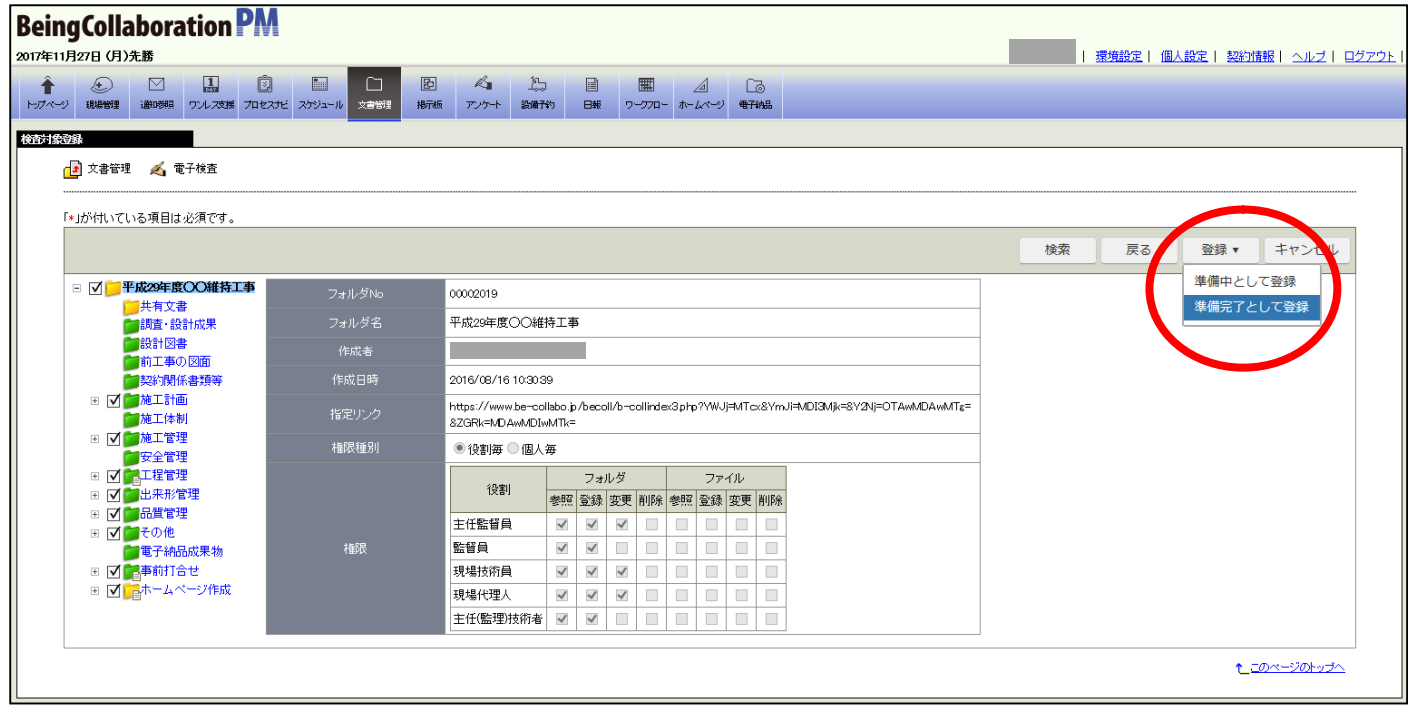

## $5\quad 10$

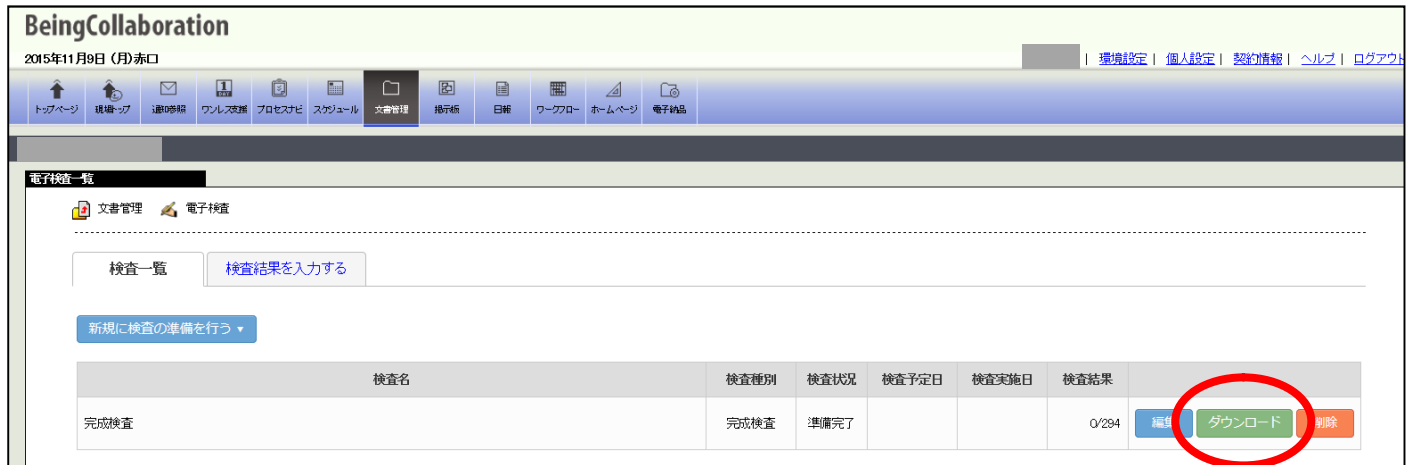

### $5\quad 10$

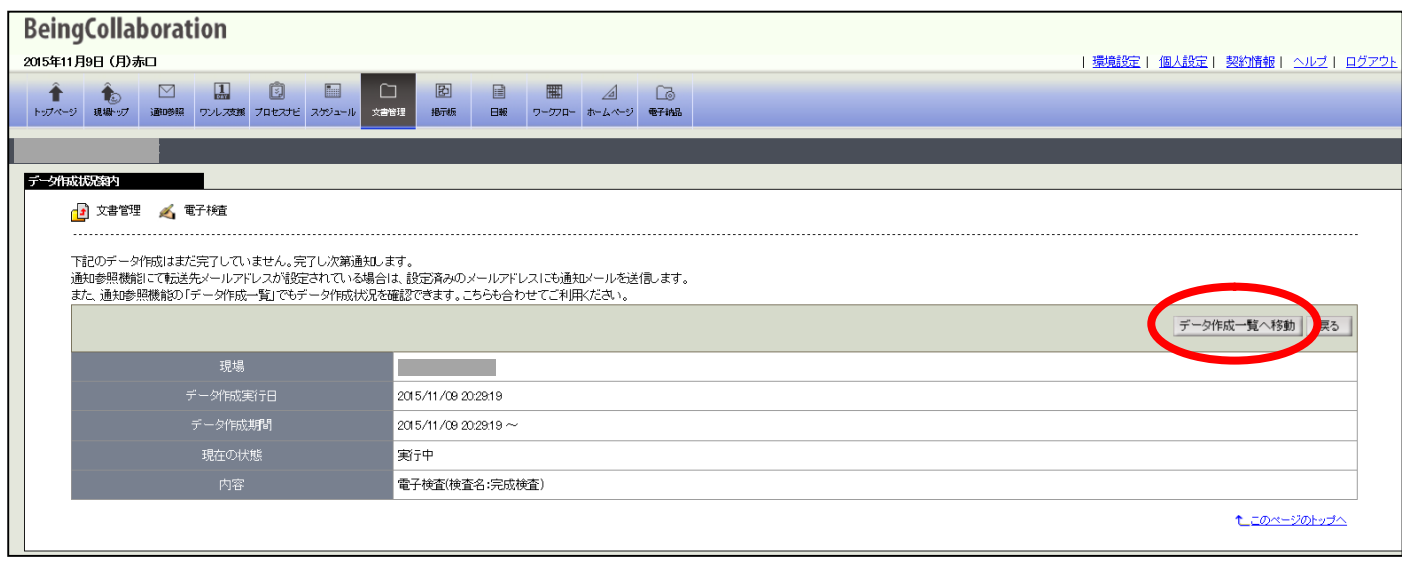

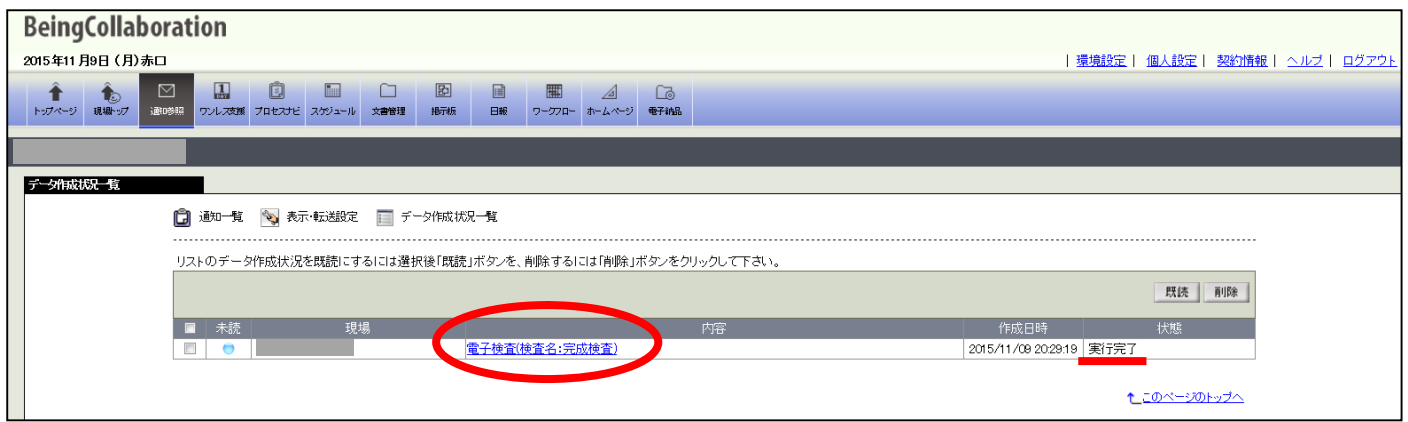

 $10\,$ 

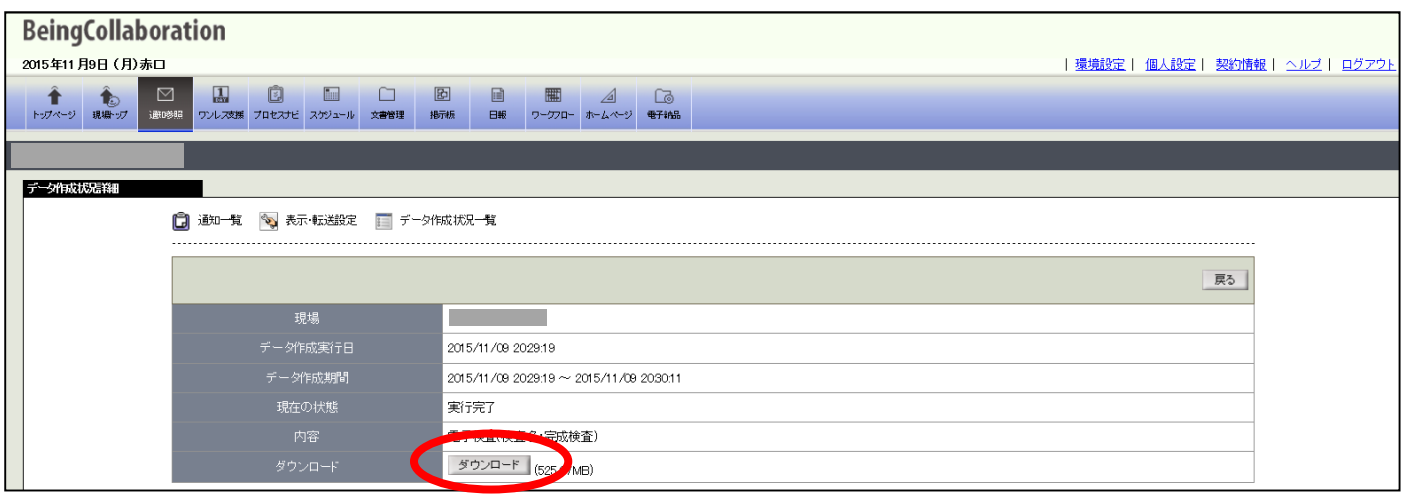

 $11$ 

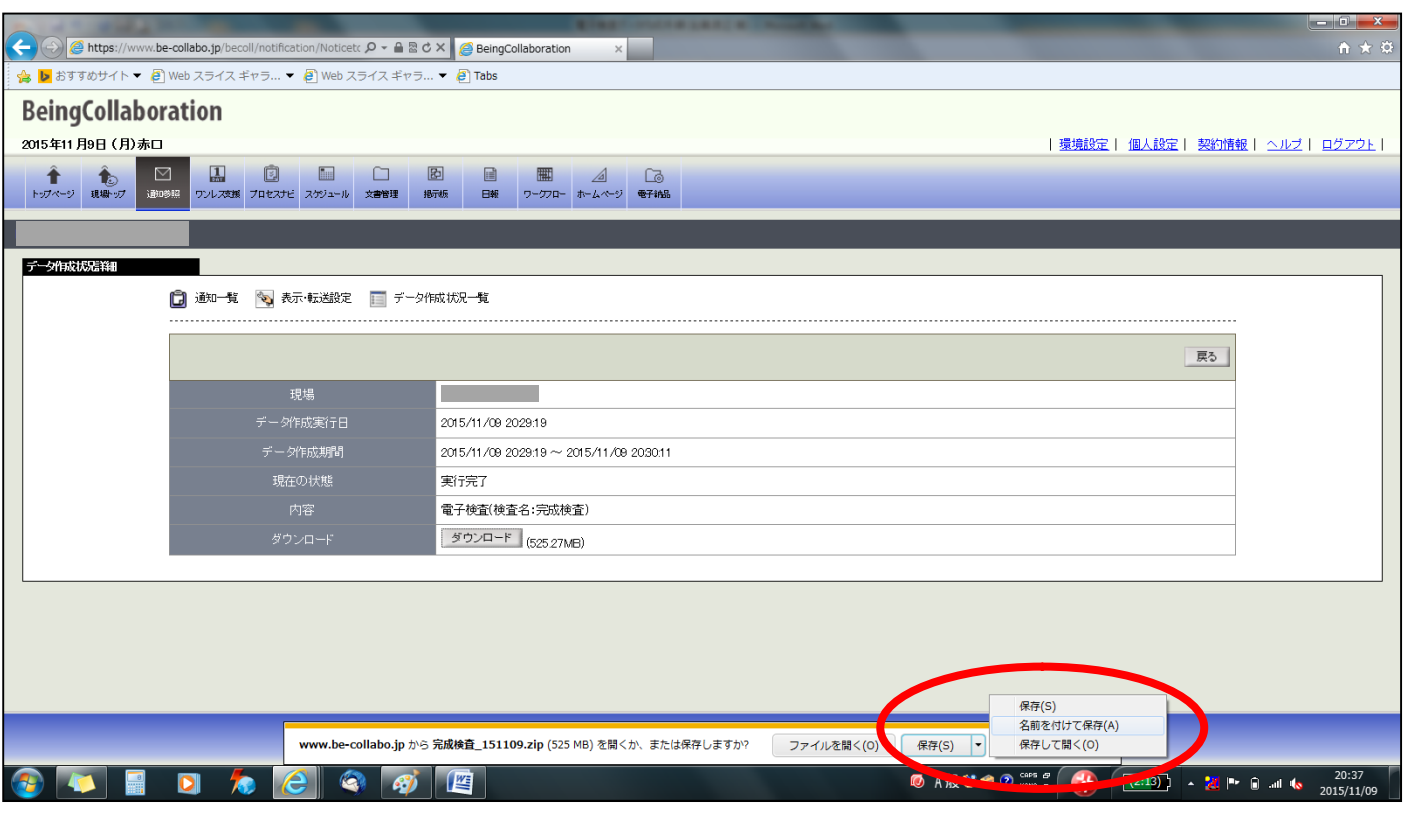

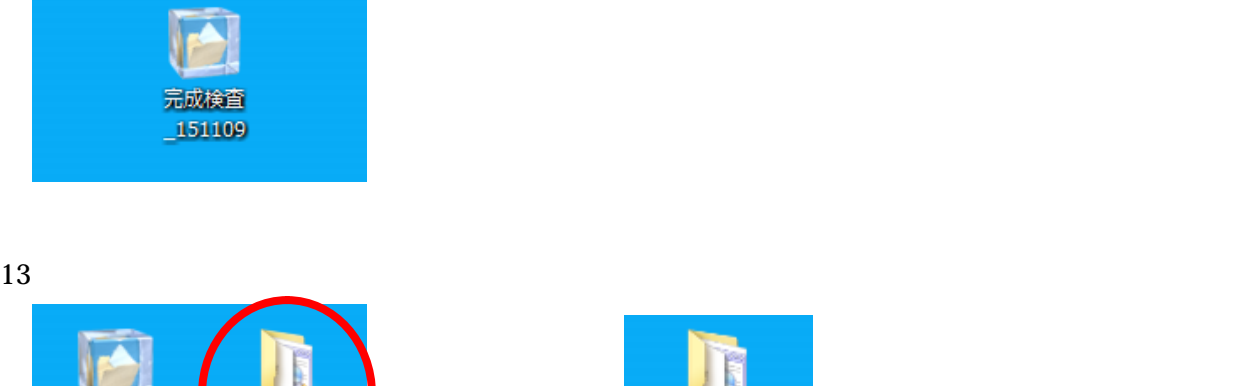

87byKF

完成検査

151109

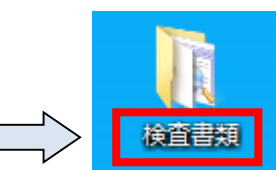

## 14. EInspectionTool

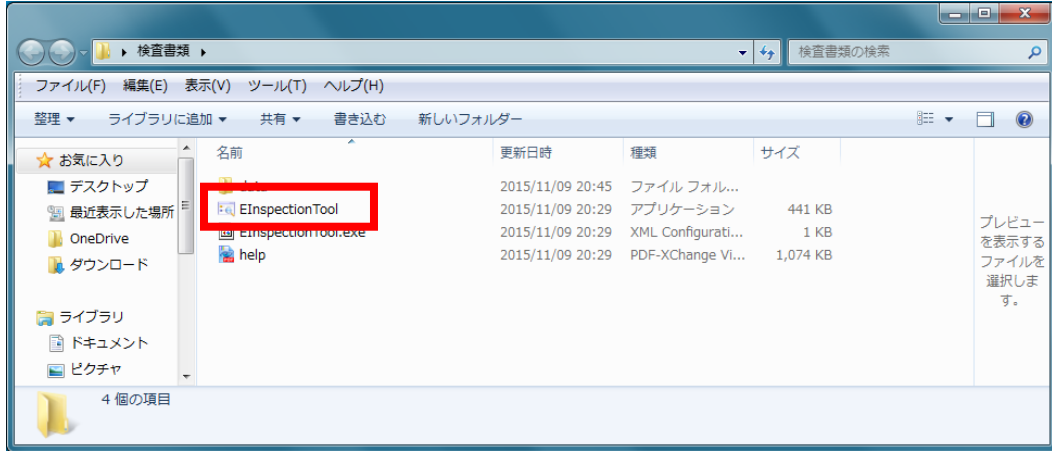

 $15$ 

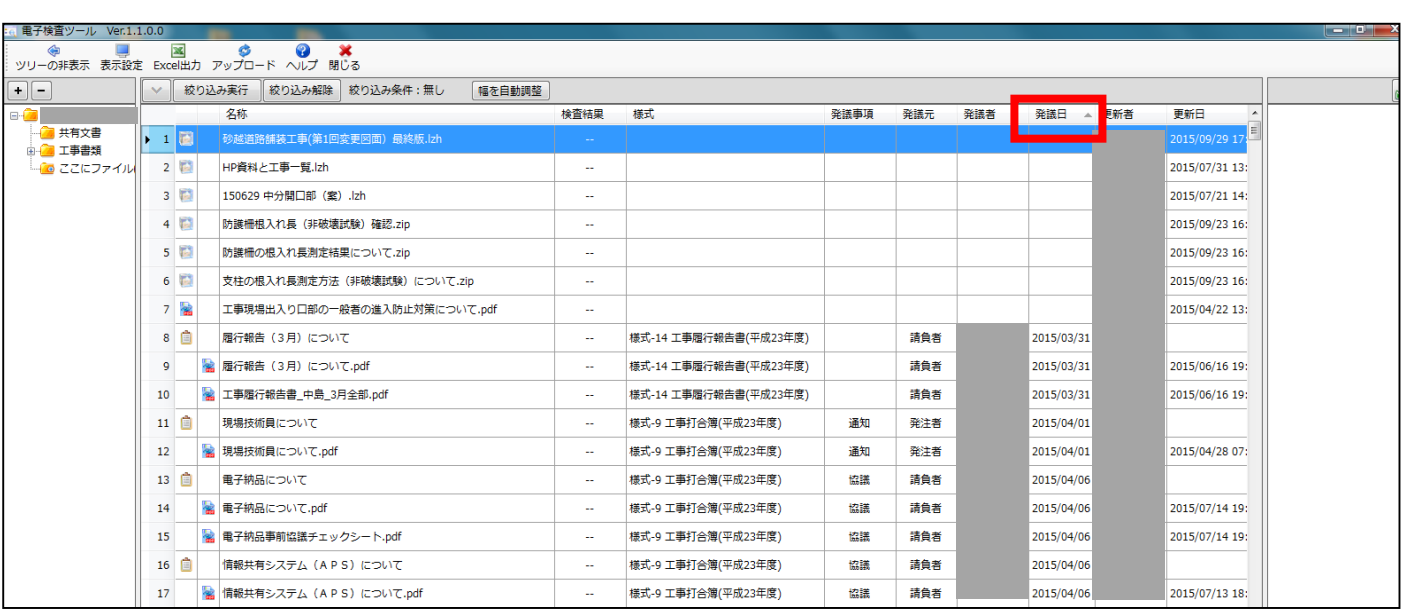

#### 16 Excel

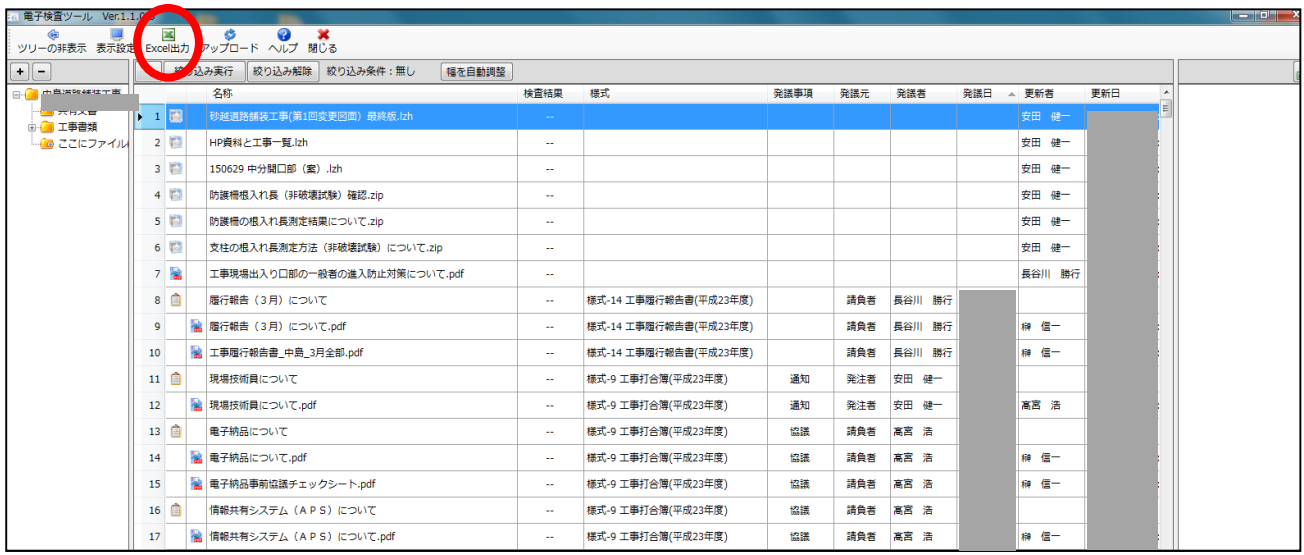

#### 17 Excel

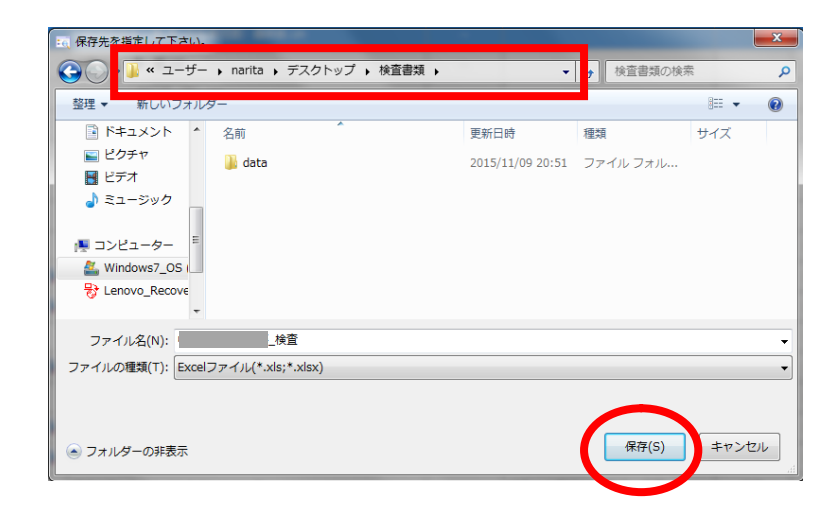

## 18 Excel

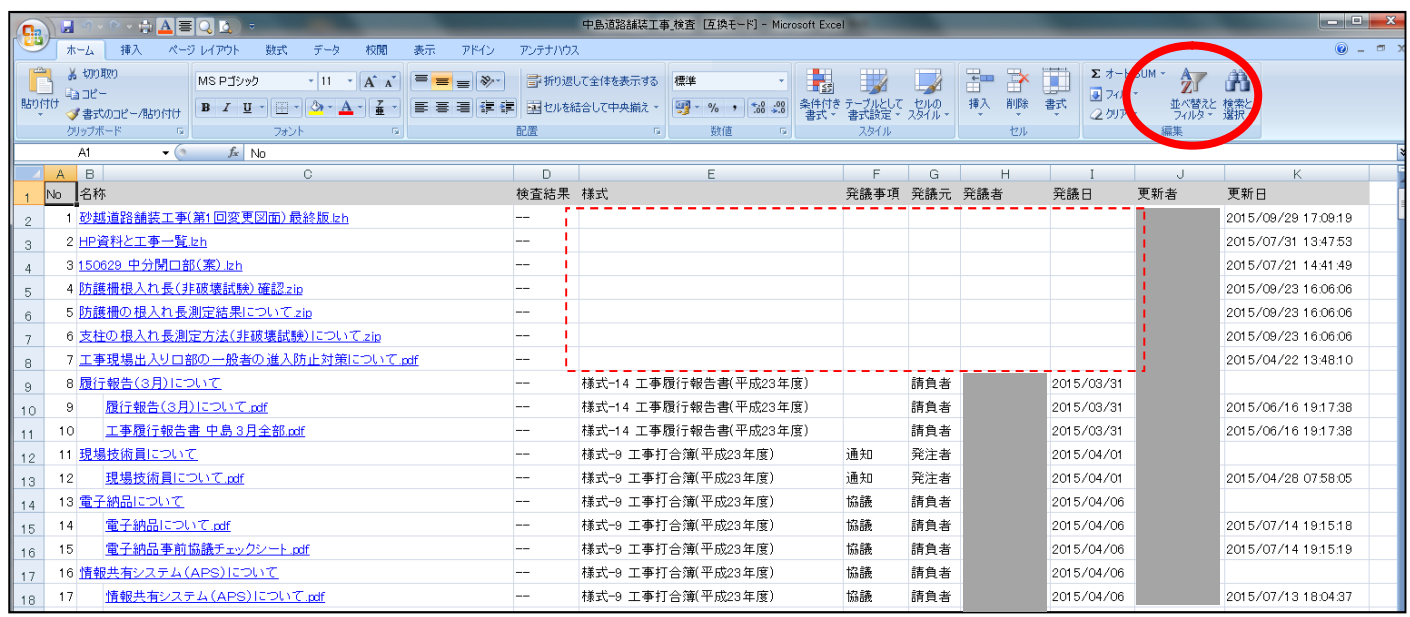